# **After completing this lesson, you will be able to:**

- Customize Internet Explorer's security settings.
- Set Content Rating preferences.

### **Default Security Zones**

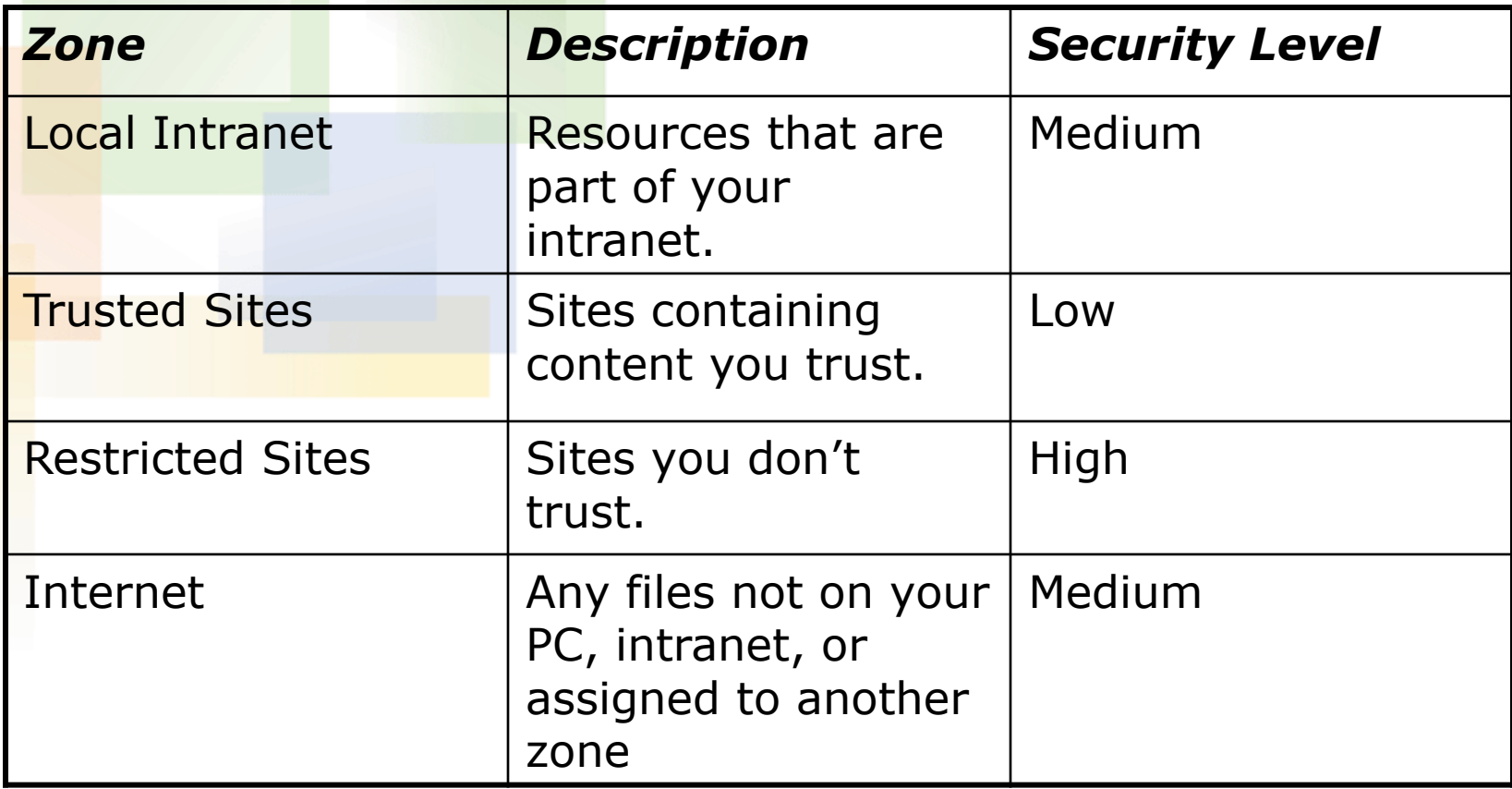

# **Security Levels**

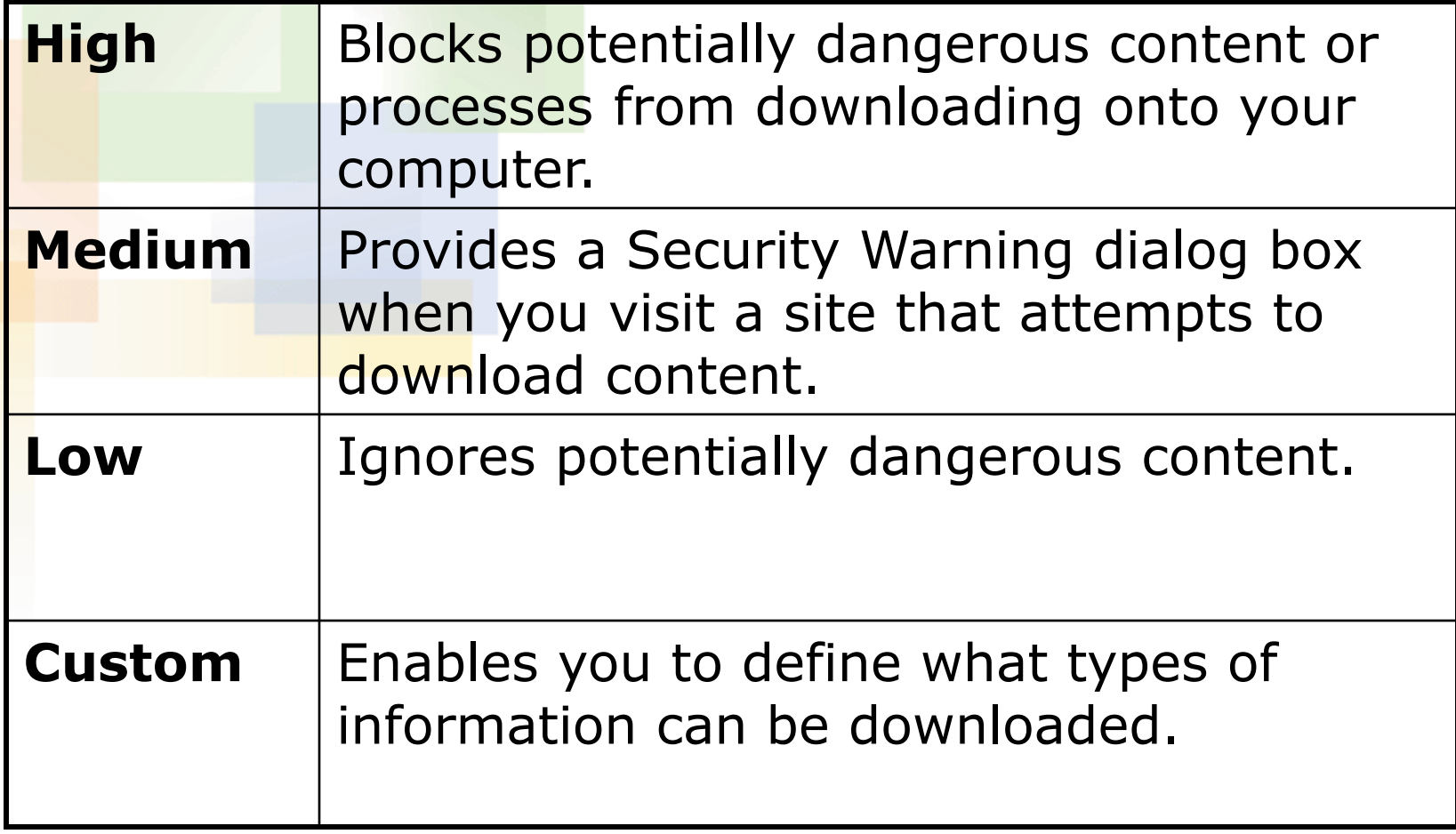

### **Reviewing Security Zones**

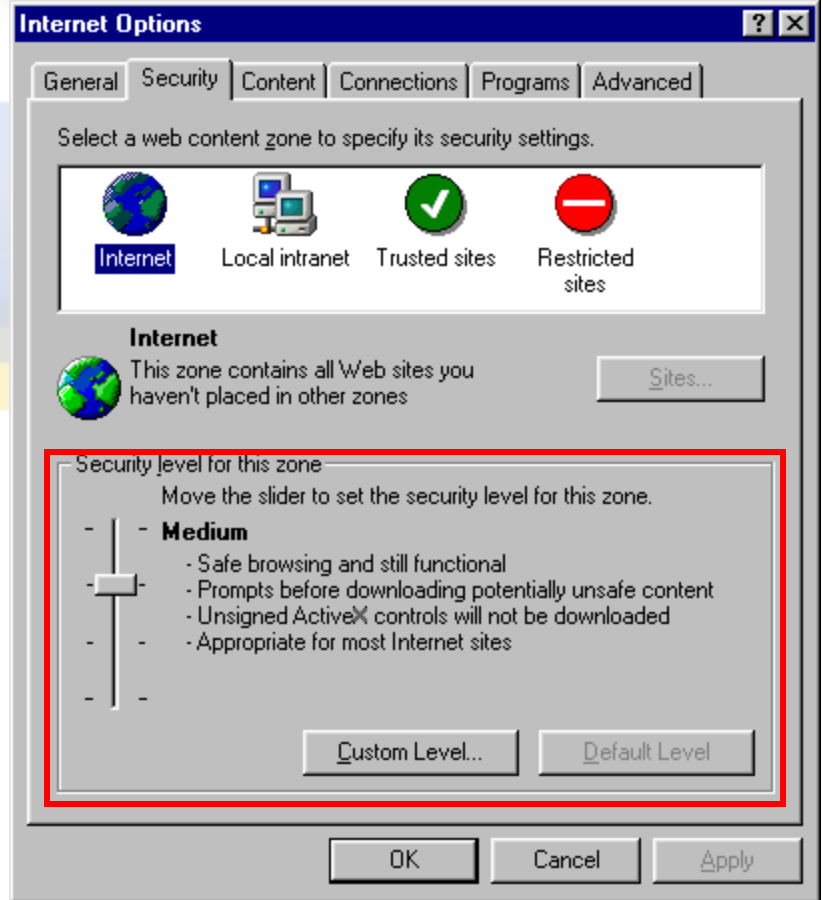

### **Content Advisor**

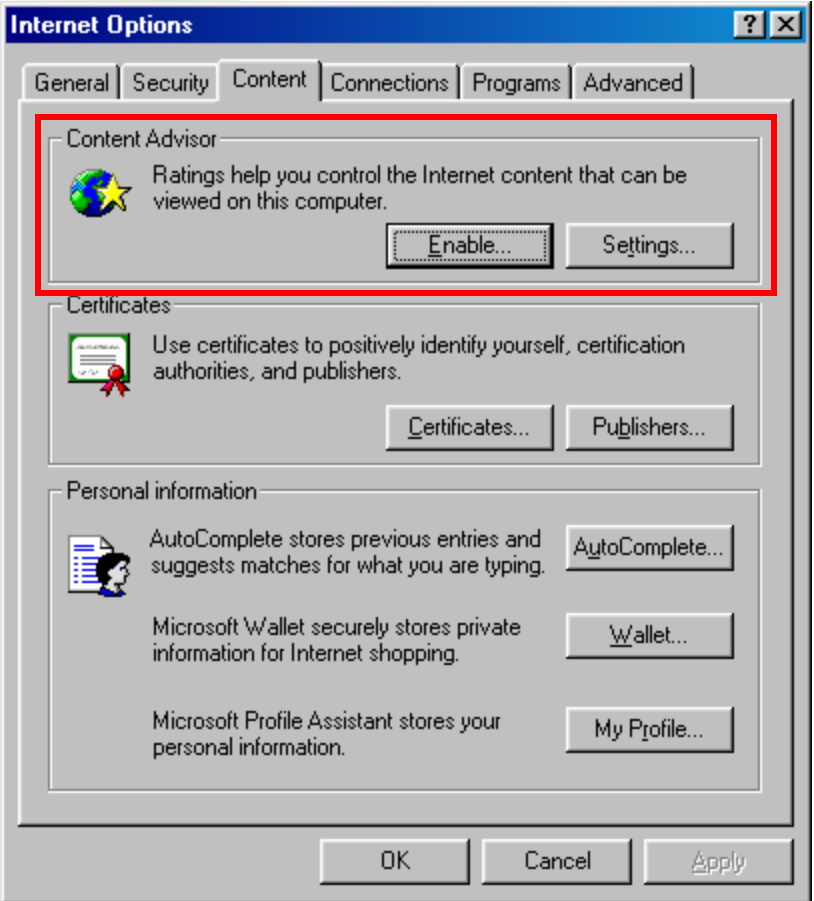

### **Configuring Rating Levels**

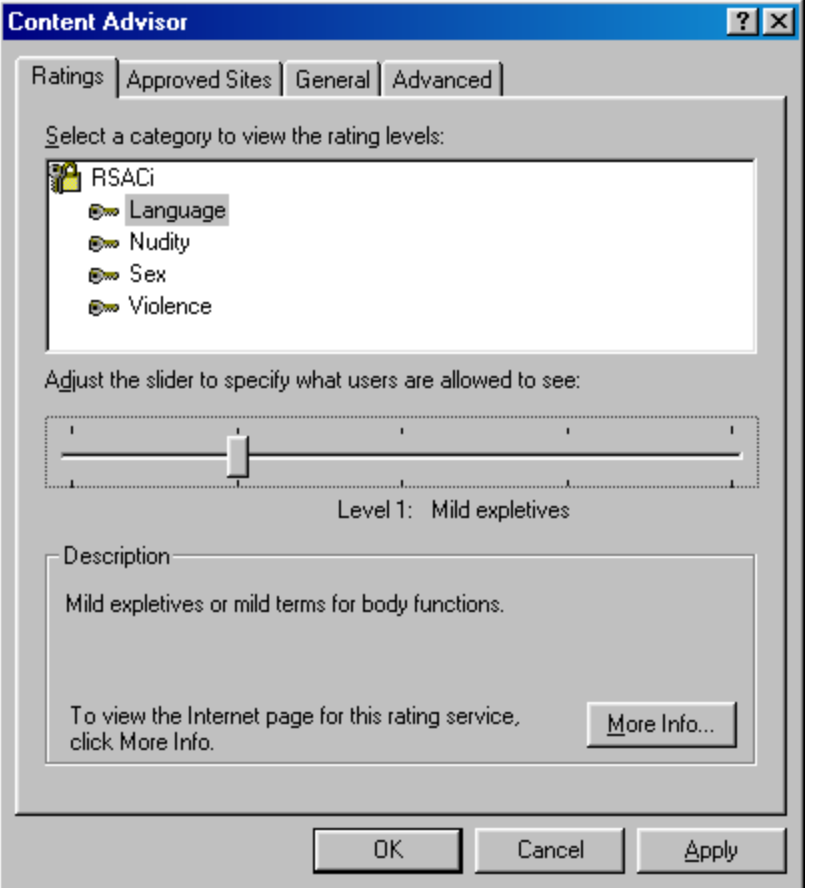